# **Examen Médian**

Durée : 1 heure 30

Polycopié papier autorisé, autres documents interdits. Calculatrices, téléphones, traducteurs et ordinateurs interdits.

*Attention : chaque partie doit être rédigée sur une copie séparée*

## **1ère partie : prix de location d'un véhicule** *(5 points)*

Une agence de location de véhicules prévoit d'installer des bornes libre-service pour optimiser l'accueil de ses clients. Le client commencera le processus de location sur la borne et le terminera au guichet pour la signature du contrat.

Vous avez la mission d'écrire le programme qui équipera ces bornes, et vous commencez par la partie dialogue avec le client. Il s'agit d'afficher à l'écran le prix final de location, qui sera calculé en fonction des caractéristiques et des choix du client. Le prix de base par journée de location est :

- 20  $\epsilon$  pour une voiture du type 1.
- 30  $\epsilon$  pour une voiture du type 2,
- 40  $\epsilon$  pour une voiture du type 3.

Ce prix est majoré de 15% pour les conducteurs âgés de moins de 25 ans (toutefois, dans le cas où le conducteur est une femme, la majoration n'est que de 10%), et âgés de plus de 55 ans.

Les conducteurs ayant plus de 10 ans de permis ont une réduction de 5% et ceux ayant moins de 5 ans ont une majoration de 5% (pour les femmes, la majoration n'est que de 3%).

Le prix final change aussi en fonction du nombre de journées de location : après la 7ème journée de location, le prix décroit de  $2 \in \mathbb{R}$  par semaine de location.

Ecrire un programme Pascal qui pose des questions au client et affiche ensuite le prix total de location, en l'invitant soit à aller au guichet pour signer le contrat soit à abandonner l'opération.

--------------------------------------- *{ prendre une nouvelle copie }* --------------------------------------

## **2ème partie : dessin de lettres** *(5 points)*

On vous demande d'écrire un programme en Pascal qui affiche à l'écran les lettres L, U ou I à l'aide du caractère étoile : \* .

L'utilisateur doit pouvoir choisir :

- la taille de la lettre (fenêtre d'affichage de dimension maximale 100 x 100 caractères)
- la lettre à afficher (L, U ou I)

Votre programme doit donner à l'utilisateur la possibilité d'afficher plusieurs lettres s'il le désire.

N.B. : La lettre U sera affichée avec des coins inférieurs non arrondis.

--------------------------------------- *{ prendre une nouvelle copie }* --------------------------------------

# **3ème partie : diagrammes de Conway, expressions** *(5 points)*

### **1) Diagrammes de Conway** *(3 points)*

On considère les diagrammes de Conway ci-dessous :

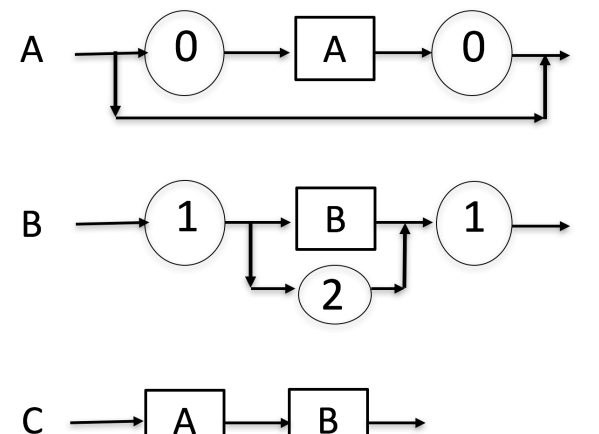

Définir à l'aide d'une formule le langage généré par C. Donner deux exemples de mots acceptés et deux exemples de mots refusés

#### **2) Expressions** *(2 points)*

En utilisant les diagrammes de décomposition syntaxique du Pascal ci-dessous, déterminer si les expressions suivantes sont correctes :

- $2 * cos(x+3) + sin(x)$
- $a = b$  and  $(a = c + 1)$

Indiquer le chemin de décomposition et préciser, en cas de succès, l'ordre de priorité des opérations.

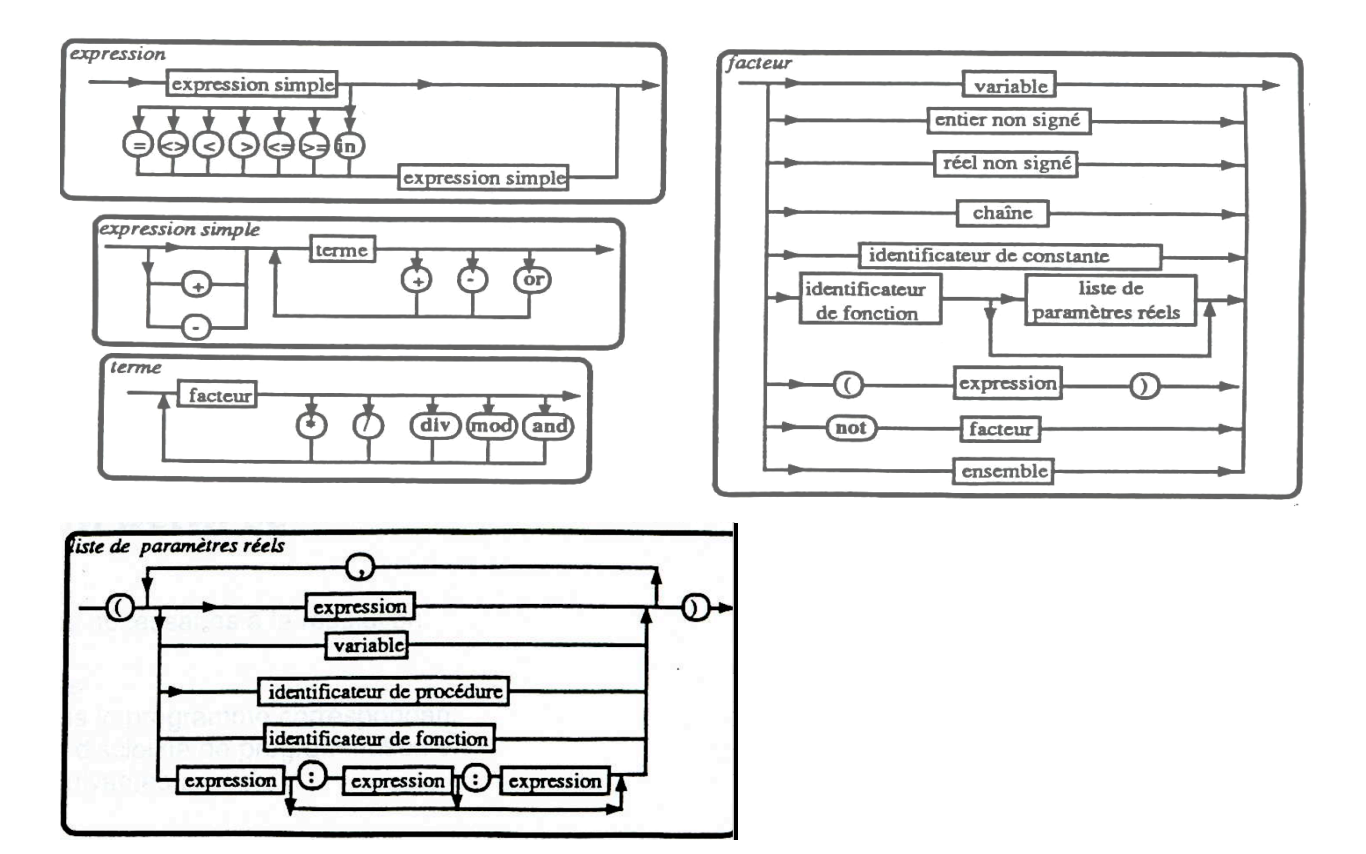

--------------------------------------- *{ prendre une nouvelle copie }* --------------------------------------

# **4ème partie : « Le Savetier et le Financier » (5 points)**

Le Savetier<sup>1</sup> rencontra Le Financier, et lui dit : « Ce mois-ci, qui compte 30 jours, je te propose le *marché suivant : - je te verse 100 écus le 1er jour, 150 écus le 2ème jour, 200 écus le 3 ème jour, etc… en ajoutant 50 écus chaque jour par rapport à la veille. - En échange, tu me donnes 1 écu le 1er jour, 2 écus le 2ème jour, 4 écus le 3 ème jour, etc… en doublant à chaque fois ce que tu m'as donné la veille. L'engagement dure un mois ! Es-tu prêt à signer le contrat ? » « Quel imbécile ! » se dit Le Financier, qui accepta sans sourciller le contrat.* 

*(D'après une fable de La Fontaine)*

On définit en Pascal, le début du programme suivant :

```
program FabledeLaFontaine;
const
     N = 30;var
     a, b, s, f : ???; // Vous pouvez utiliser un entier ou un
                            tableau d'entiers comme vous le souhaitez
      jourd, jourg : integer;
```
Vous allez écrire la suite du programme en considérant que chaque question permet d'écrire les instructions à la suite :

- 1. Calcul et affichage de la suite *a* qui correspond à la somme d'argent donné par le Savetier chaque jour (voir Tableau 1 : 2<sup>e</sup> colonne). *(1 point)*
- 2. Calcul et affichage de la suite *b* qui correspond à la somme d'argent donné par le Financier chaque jour (voir Tableau 1 : 3<sup>e</sup> colonne). *(1 point)*
- 3. Calcul et affichage des suites *s* et *f* qui correspondent aux sommes cumulées d'argent gagnées ou perdues respectivement par le Savetier et le Financier (Tableau 1 : colonnes 6 et 7). *(1 point)*
- 4. Calcul de jourd, le jour à partir duquel, le Financier donne plus d'argent que le Savetier (voir Figure 1 : le résultat est 11). *(1 point)*
- *5.* Calcul de jourg, le jour à partir duquel, le Savetier gagne plus d'argent cumulé que le Financier (voir Figure 2 : le résultat est 13). *(1 point)*

N.B. : On utilisera une boucle pour chacun des calculs.

 $1$  Savetier ancien nom donné aux cordonniers...

| Jour n | $a_n$           | ь,               |                 |                  | $S_n$                       | F.               |
|--------|-----------------|------------------|-----------------|------------------|-----------------------------|------------------|
|        | Argent donné    | Argent donné     | Somme gagnée    | Somme gagnée     | Somme cumulée Somme cumulée |                  |
|        | par le Savetier | par le Financier | par le Savetier | par le Financier | par le Savetier             | par le Financier |
| 1      | 100             | 1                | $-99$           | 99               | $-99$                       | 99               |
| 2      | 150             | 2                | -148            | 148              | -247                        | 247              |
| 3      | 200             | 4                | $-196$          | 196              | -443                        | 443              |
| 4      | 250             | 8                | -242            | 242              | $-685$                      | 685              |
| 5      | 300             | 16               | $-284$          | 284              | $-969$                      | 969              |
| 6      | 350             | 32               | $-318$          | 318              | $-1287$                     | 1287             |
| 7      | 400             | 64               | $-336$          | 336              | $-1623$                     | 1623             |
| 8      | 450             | 128              | -322            | 322              | $-1945$                     | 1945             |
| 9      | 500             | 256              | $-244$          | 244              | $-2189$                     | 2189             |
| 10     | 550             | 512              | $-38$           | 38               | $-2227$                     | 2227             |
| 11     | 600             | 1024             | 424             | $-424$           | $-1803$                     | 1803             |
| 12     | 650             | 2048             | 1398            | $-1398$          | $-405$                      | 405              |
| 13     | 700             | 4096             | 3396            | $-3396$          | 2991                        | $-2991$          |
| 14     | 750             | 8192             | 7442            | $-7442$          | 10433                       | $-10433$         |
| 15     | 800             | 16384            | 15584           | $-15584$         | 26017                       | $-26017$         |
| 16     | 850             | 32768            | 31918           | $-31918$         | 57935                       | $-57935$         |
| 17     | 900             | 65536            | 64636           | $-64636$         | 122571                      | $-122571$        |
| 18     | 950             | 131072           | 130122          | $-130122$        | 252693                      | $-252693$        |
| 19     | 1000            | 262144           | 261144          | $-261144$        | 513837                      | $-513837$        |
| 20     | 1050            | 524288           | 523238          | $-523238$        | 1037075                     | $-1037075$       |
| 21     | 1100            | 1048576          | 1047476         | $-1047476$       | 2084551                     | $-2084551$       |
| 22     | 1150            | 2097152          | 2096002         | $-2096002$       | 4180553                     | $-4180553$       |
| 23     | 1200            | 4194304          | 4193104         | $-4193104$       | 8373657                     | -8373657         |
| 24     | 1250            | 8388608          | 8387358         | -8387358         | 16761015                    | $-16761015$      |
| 25     | 1300            | 16777216         | 16775916        | $-16775916$      | 33536931                    | -33536931        |
| 26     | 1350            | 33554432         | 33553082        | -33553082        | 67090013                    | $-67090013$      |
| 27     | 1400            | 67108864         | 67107464        | $-67107464$      | 134197477                   | -134197477       |
| 28     | 1450            | 134217728        | 134216278       | $-134216278$     | 268413755                   | -268413755       |
| 29     | 1500            | 268435456        | 268433956       | -268433956       | 536847711                   | -536847711       |
| 30     | 1550            | 536870912        | 536869362       | -536869362       | 1073717073                  | -1073717073      |

**Tableau 1 : Calcul des suites "Le Savetier et le Financier"**

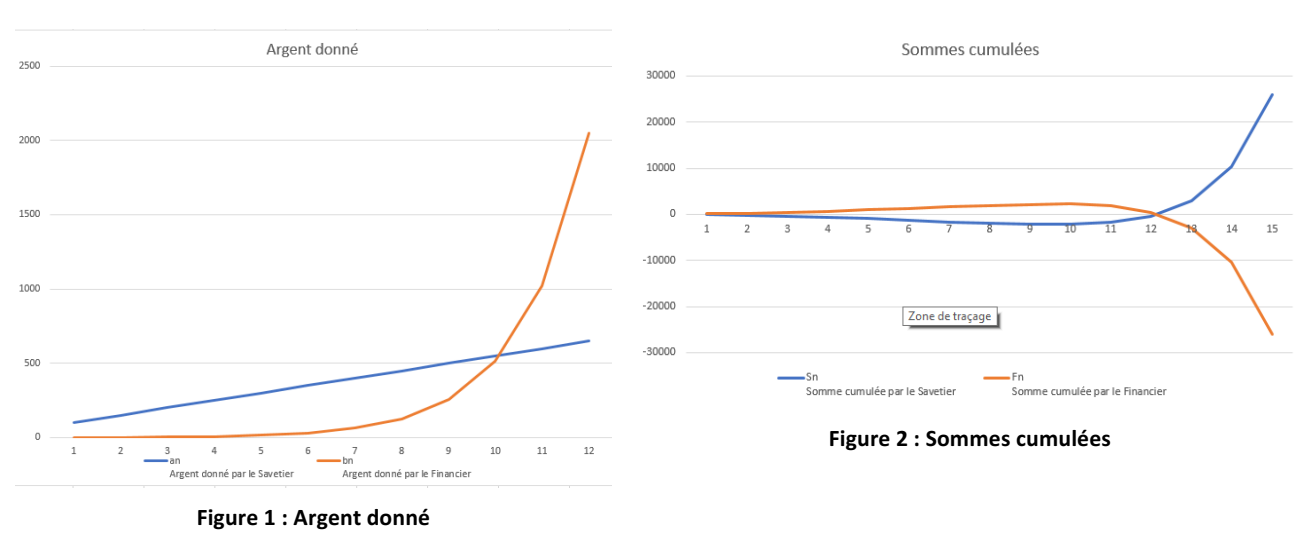